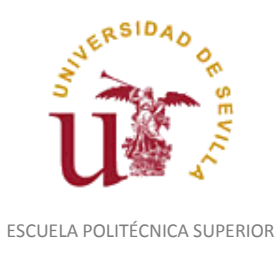

Diligencia para hacer constar que las siguientes páginas de este documento se corresponden con la información que consta en la Secretaria de la Escuela Politécnica Superior de la Universidad de Sevilla relativa al programa oficial de la asignatura "Modelado Sólido*"* (1160036) del curso académico "2007-2008", de los estudios de "Ingeniero Técnico en Diseño Industrial (Plan 2001)".

Regina Mª Nicaise Fito

Gestora de Centro

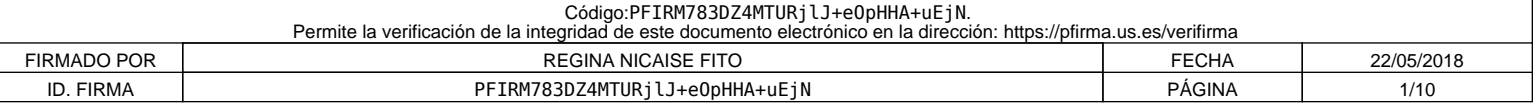

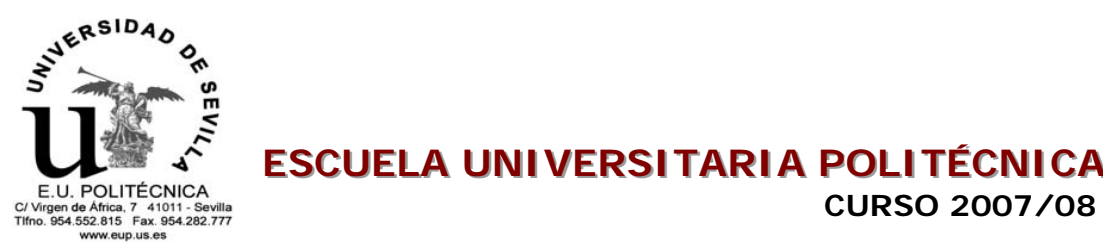

# **ESCUELA UNIVERSITARIA POLITÉCNICA**

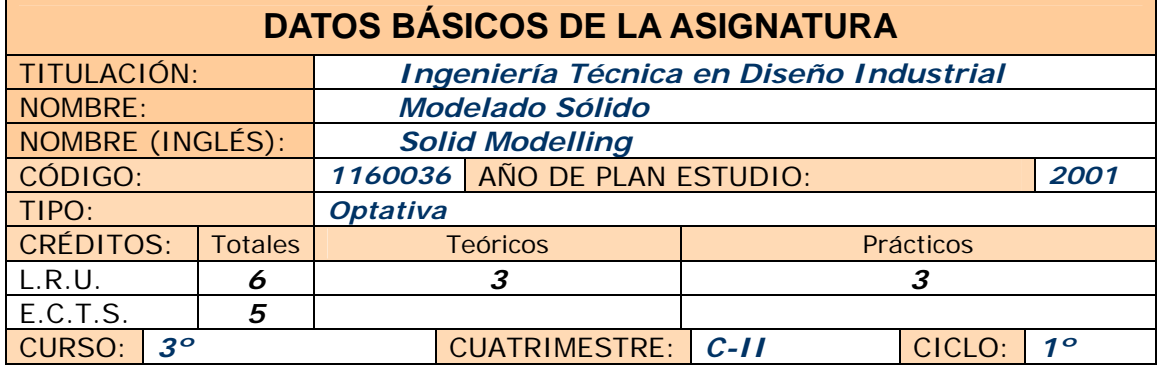

COORDINADOR DESIGNADO POR EL DEPARTAMENTO: *JESÚS MARTÍN SALINAS* 

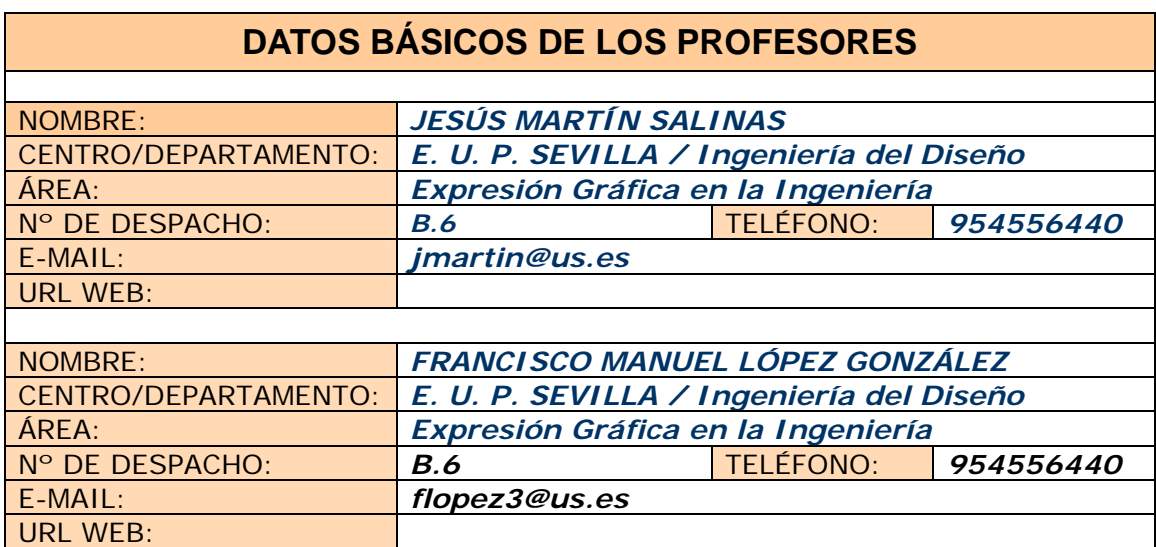

## **DATOS ESPECÍFICOS DE LA ASIGNATURA**

## **1. Descriptores según BOE**

Conceptos básicos. Tipos de modelados y de modelos geométricos. Generación directa de sólidos: primitivas y generación a partir de regiones bidimensionales (revolución, proyección y fronteras). Generación compuesta de sólidos: operaciones booleanas y árbol de la Geometría Constructiva de los Sólidos. Geometría Computacional. Diseño paramétrico de sólidos. Uso y aplicación del modelo sólido, compartición de datos. Aplicación al diseño.

## **2. Situación**

### *2.1. Conocimientos y destrezas previos*

Se requieren conocimientos Informáticos a nivel de usuario, manejo básico de software de modelado plano, modelado tridimensional, así como modelado paramétrico: Autocad, CATIA v5, Solidworks o similares.

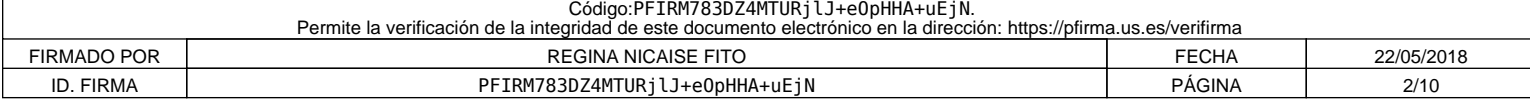

#### *2.2. Contexto dentro de la titulación*

La asignatura se encuentra en el tercer curso, segundo cuatrimestre; es una asignatura optativa ubicada dentro del Bloque de Intensificación I: Diseño y animación asistida por ordenador. Tiene una correcta ubicación temporal, al tratarse de una asignatura de especialización en el Diseño avanzado de sólidos paramétricos que requieren de un diseño específico de alguno o todos sus componentes mediante reglas de decisión (programación); por ello se requiere del conocimiento previo de otras materias cursadas en la titulación.

#### *2.3. Recomendaciones*

Se recomienda haber cursado las asignaturas de Expresión Gráfica y DAO, Ampliación de Expresión Gráfica, Dibujo Técnico y Diseño Asistido por Computador.

*2.4. Adaptaciones para estudiantes con necesidades especiales (estudiantes extranjeros, estudiantes con alguna discapacidad,…):* 

## **3. Competencias que se desarrollan**

*3.1. Genéricas o transversales*  **COMPETENCIAS INSTRUMENTALES 0 1 2 3 4**  1. Capacidad de análisis y síntesis. x 2. Capacidad de organizar y planificar. 3. Conocimientos generales básicos. <br>
x 4. Conocimientos básicos de la profesión.  $\vert \vert$  x 5. Comunicación oral y escrita en la propia lengua. 6. Conocimiento de una segunda lengua.  $\vert x \vert$  x 7. Habilidades básicas de manejo del ordenador.  $\begin{vmatrix} \cdot & \cdot & \cdot \\ \cdot & \cdot & \cdot \\ \cdot & \cdot & \cdot \end{vmatrix}$  x 8. Habilidades de gestión de la información. 9. Resolución de problemas.  $\vert \vert \vert \vert$  x 10. Toma de decisiones. **COMPETENCIAS INTERPERSONALES 0 1 2 3 4**  1. Capacidad crítica y autocrítica.  $\begin{array}{c|c}\n1. & 1 \\
\end{array}$ 2. Trabajo en equipo.  $\vert \vert \vert \vert \vert x$ 3. Habilidades interpersonales. The state of the state of the state of the state of the state of the state of the state of the state of the state of the state of the state of the state of the state of the state of the stat 4. Capacidad de trabajar en un equipo interdisciplinar.  $\vert \cdot \vert_X$ 5. Capacidad para comunicarse con expertos de otras áreas.  $x$ 6. Apreciación de la diversidad y de la multiculturalidad.  $\begin{array}{|c|c|}\n\hline\n\end{array}$  x 7. Habilidad para trabajar en un contexto internacional.  $\vert x \vert$  x 8. Compromiso ético. **COMPETENCIAS SISTÉMICAS 0 1 2 3 4** 

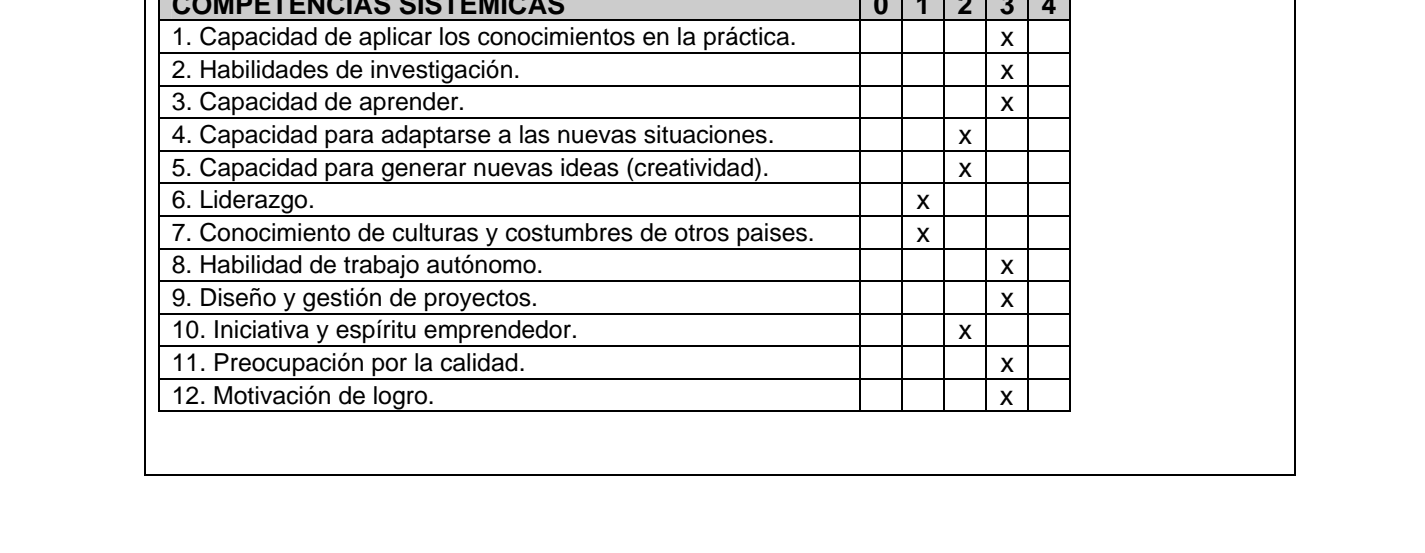

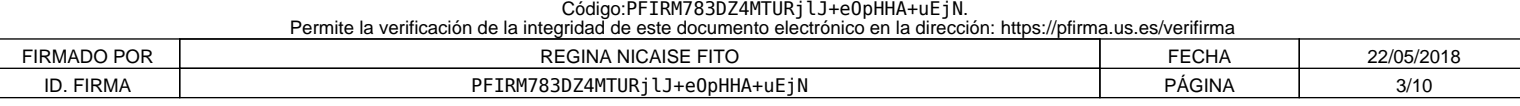

*3.2. Específicas* 

Incluir listado de competencias en formato tabla y valorar de 0 a 4 el grado de entrenamiento de cada una: 0, no se entrena; 1, se entrena débilmente; 2, se entrena de forma moderada; 3, se entrena de forma intensa; 4, entrenamiento definitivo de la competencia ( no se volverá a entrenar después).

#### *Cognitivas(saber):*

- Relaciones entre parámetros de una pieza
- Relaciones entre parámetros de diferentes piezas
- Herramientas de duplicación
- Creación de catálogos de piezas
- Programación de Ingeniería Basada en el Conocimiento

*Procedimentales/Instrumentales(saber hacer):* 

- Simplificaciones del diseño general
- Diferenciación del detalle
- Programación del método a seguir

#### *Actitudinales(ser):*

- Trabajo en grupo
- Respeto hacia los demás

Nota: Puede hacerse un único listado de competencias (transversal y específico).

#### **4. Objetivos**

El objetivo general de la asignatura es dotar al alumno de la capacidad de generar, manipular y editar sólidos paramétricos, así como realizar las operaciones necesarias para su aplicación en el diseño óptimo de dispositivos industriales, que le permita el diseño avanzado de productos con formas complejas que requieren de un diseño específico de alguno o todos sus componentes mediante reglas de decisión (programación).

Como objetivos específicos se consideran los siguientes: Conocer los distintos tipos de parámetros que intervienen en el modelado sólido de piezas, relacionándolos entre sí. Generación de sólidos complejas mediante herramientas CAD. Manipulación y edición de herramientas de duplicación. Generación de catálogos de piezas similares. Conseguir la Integración de la Ingeniería Basada en el Conocimiento en el modelado sólido. Saber generar la animación por ordenador de mecanismos sencillos

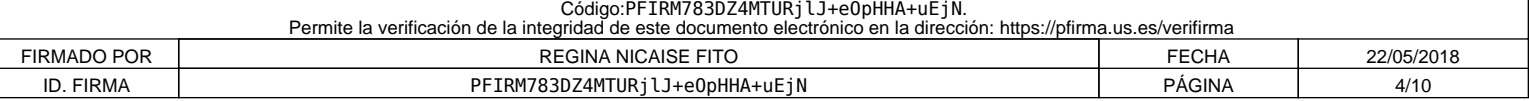

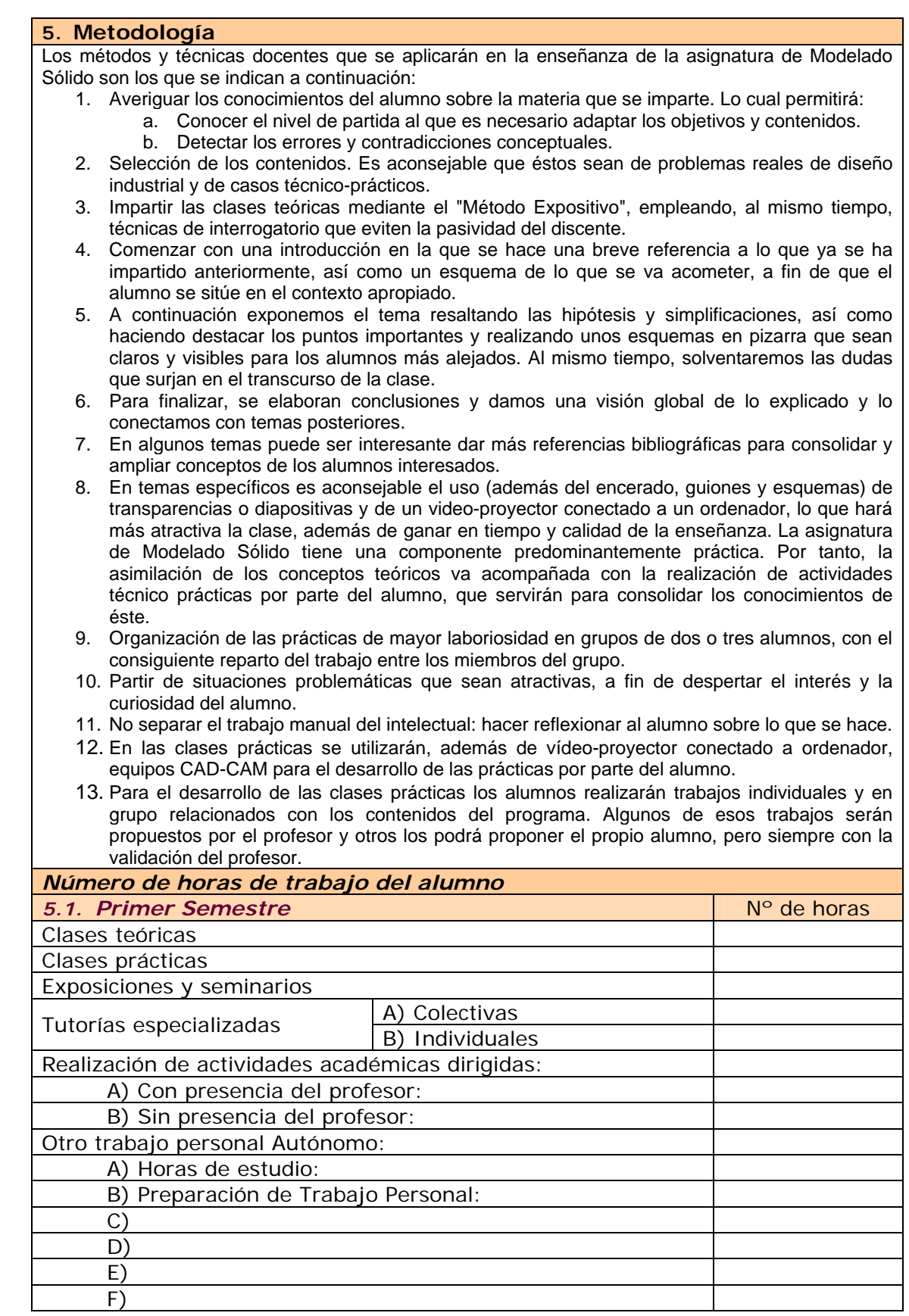

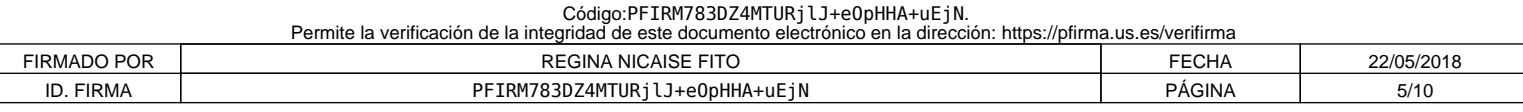

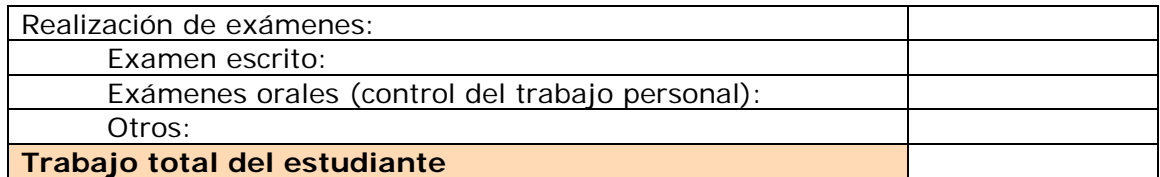

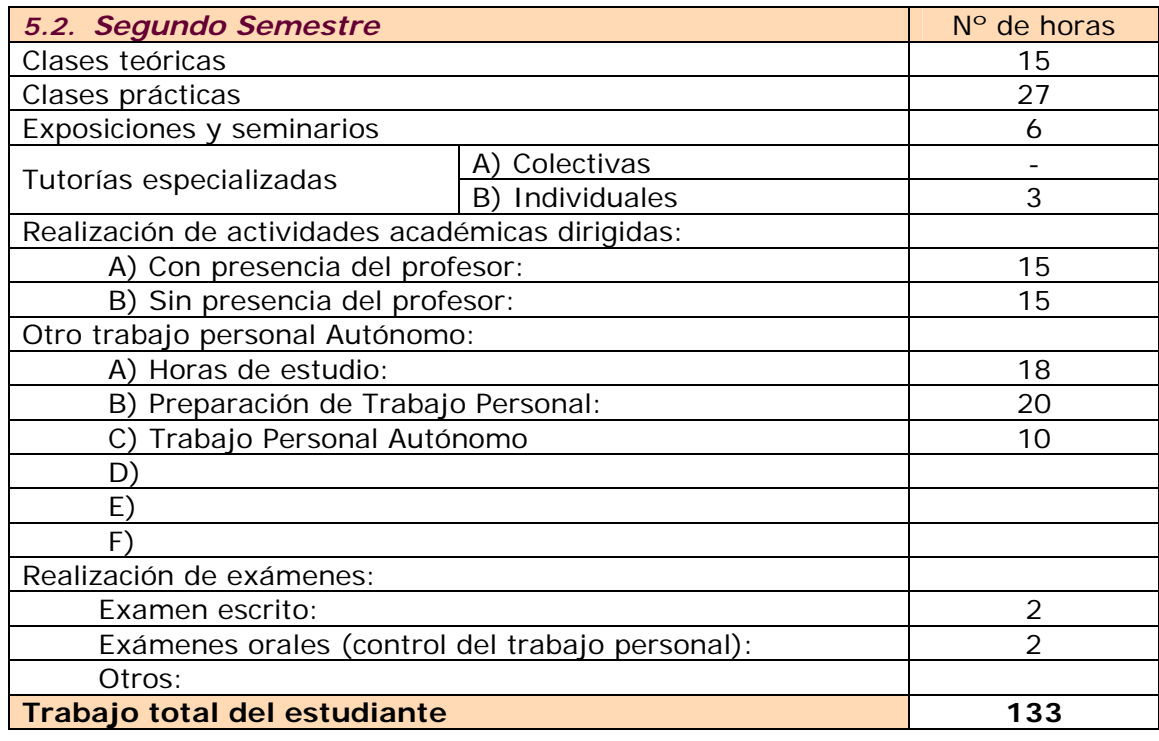

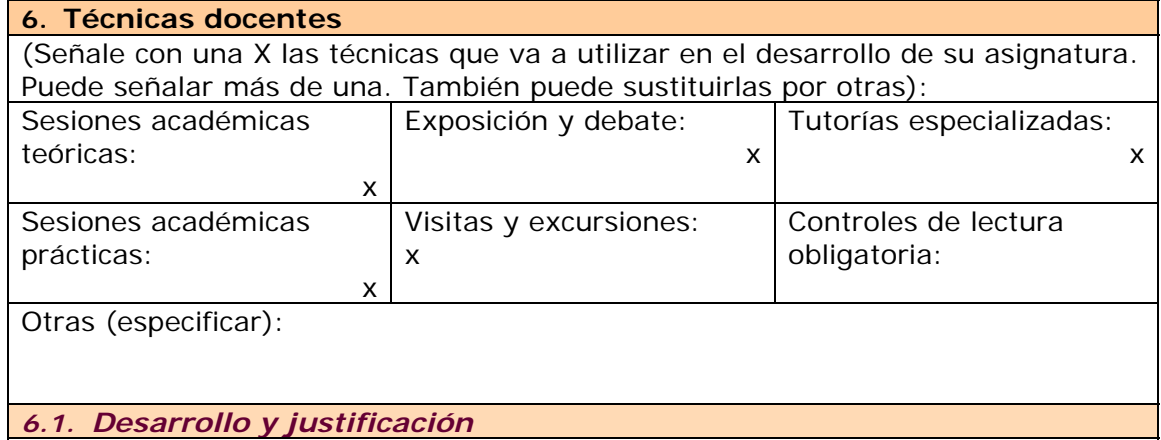

# **7. Bloques temáticos**

•

(Dividir el temario en grandes bloques temáticos. No hay número mínimo ni máximo.) En cada bloque temático, se pueden indicar los aspectos de contenido instrumentales y actitudinales que se van a entrenar)

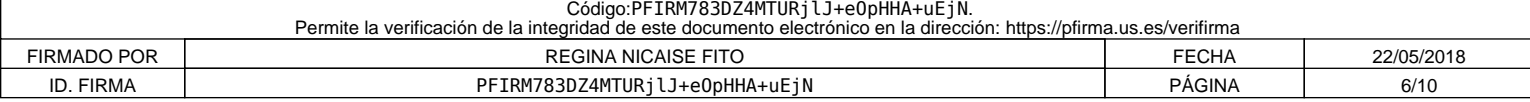

### **8. Bibliografía y otras fuentes documentales**

## *8.1. General*

Hern, D., Baker, M.P. "Gráficas por Computadora". Prentice Hall. 1994

Mark Dix, Paul Riley "Descubre Autocad 2000". Prentice Hall. 2000

López Fernández, J.; Tajadura Zapirain, J.A. "Autocad 2000 avanzado". Mc Graw Hill. 1999

Autodesk, Inc. "Manual de aprendizaje de Mechanical Desktop v.4." Autodesk S. Ar.I. 1999

Autodesk, Inc. "Manual de aprendizaje de AutoCAD v.2000." Autodesk S. Ar.I. 1999

AENOR. Normas UNE sobre Dibujo Técnico. AENOR. Madrid.

Janet Ashford, Jhon Odan. Diseño Gráfico en 3D. Anaya Multimedia. 1999.

*8.2. Específica* 

CAD TECH IBÉRICA S.A. Área de formación. Manual CATIA v5r9

#### **9. Técnicas de evaluación**

Enumerar tomando como referencia el catálogo de la correspondiente guía común. ACTIVIDADES PRESENCIALES:

- Evaluación continua de las prácticas
- Examen teórico-práctico de los contenidos

ACTIVIDADES NO PRESENCIALES:

- Evaluación de presentación y realización de trabajos en grupo, donde se comprobarán distintos aspectos relacionados con los mismos, como son, la búsqueda de información, la organización del trabajo o los criterios desarrollados para llegar a las conclusiones expuestas-
- Entrevistas individualizadas, para conocer la evolución de cada alumno en el desarrollo de las actividades no presenciales, practicas, seminarios, posibles visitas, etc. Tarea imposible de llevar a la práctica si el número de alumnos es elevado

#### *9.1. Criterios de evaluación y calificación*

El rendimiento académico del alumno se determinará mediante Pruebas de Evaluación, a realizar en la fecha previamente indicada por la Subdirección de Ordenación Académica del Centro, en las convocatorias fijadas por el Rectorado de la Universidad de Sevilla.

Cada prueba se puntuará de 0 a 10 puntos. La obtención de 5 puntos supondrá la superación de la prueba y, por tanto, el aprobado de la misma.

La calificación de APROBADO se obtendrá mediante la superación de las pruebas que se establezcan, que consistirán en lo siguiente:

1. Examen de valoración del nivel de conocimiento del alumno de los CONTENIDOS TEÓRICOS.

2. Examen práctico de valoración del nivel de conocimiento del alumno de los contenidos de los PROGRAMAS DE CAD.

La obtención del aprobado en cada una de las dos pruebas indicadas anteriormente supondrá el APROBADO DE LA ASIGNATURA.

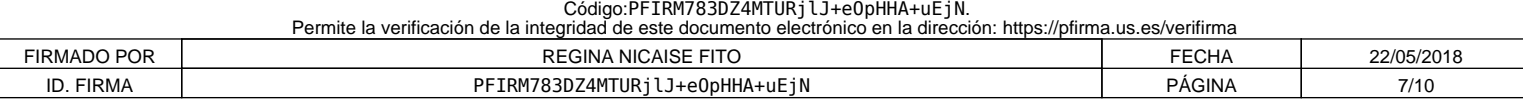

## **10. Organización docente semanal** (Sólo indicar el número de horas que a ese tipo de sesión va a dedicar el estudiante cada semana)

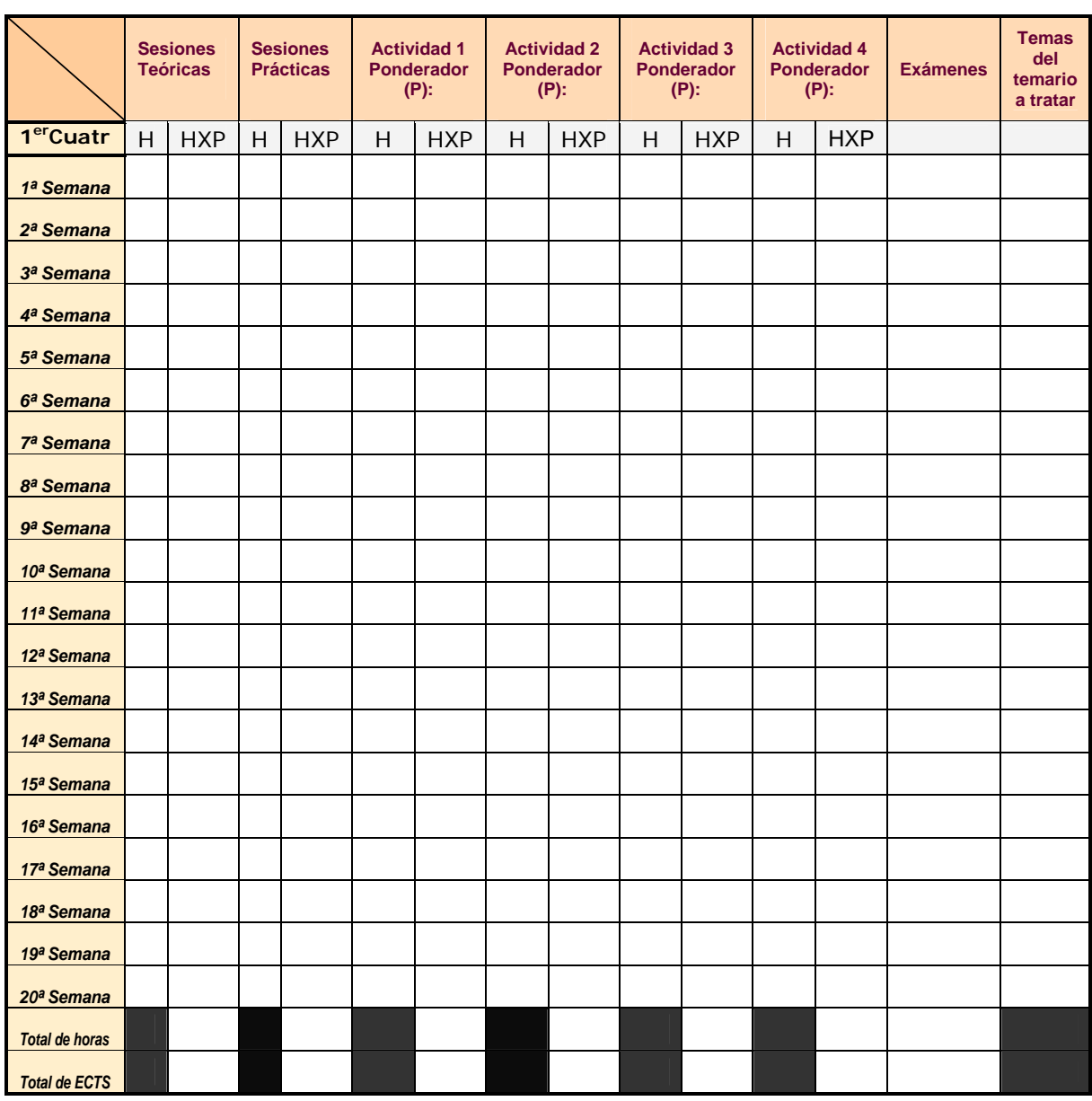

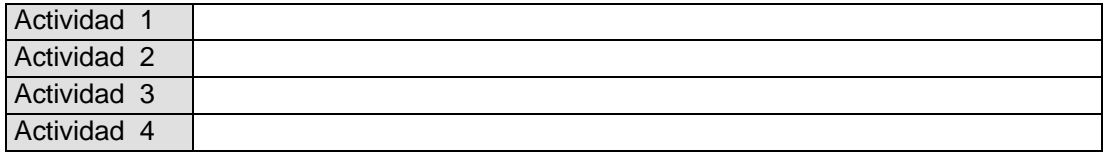

Distribuya el número de horas que ha respondido en el punto 5 en 20 semanas para una asignatura cuatrimestral y 40 anuales

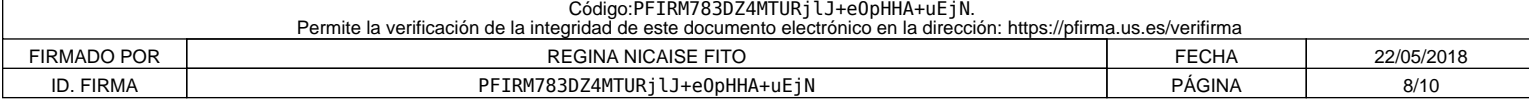

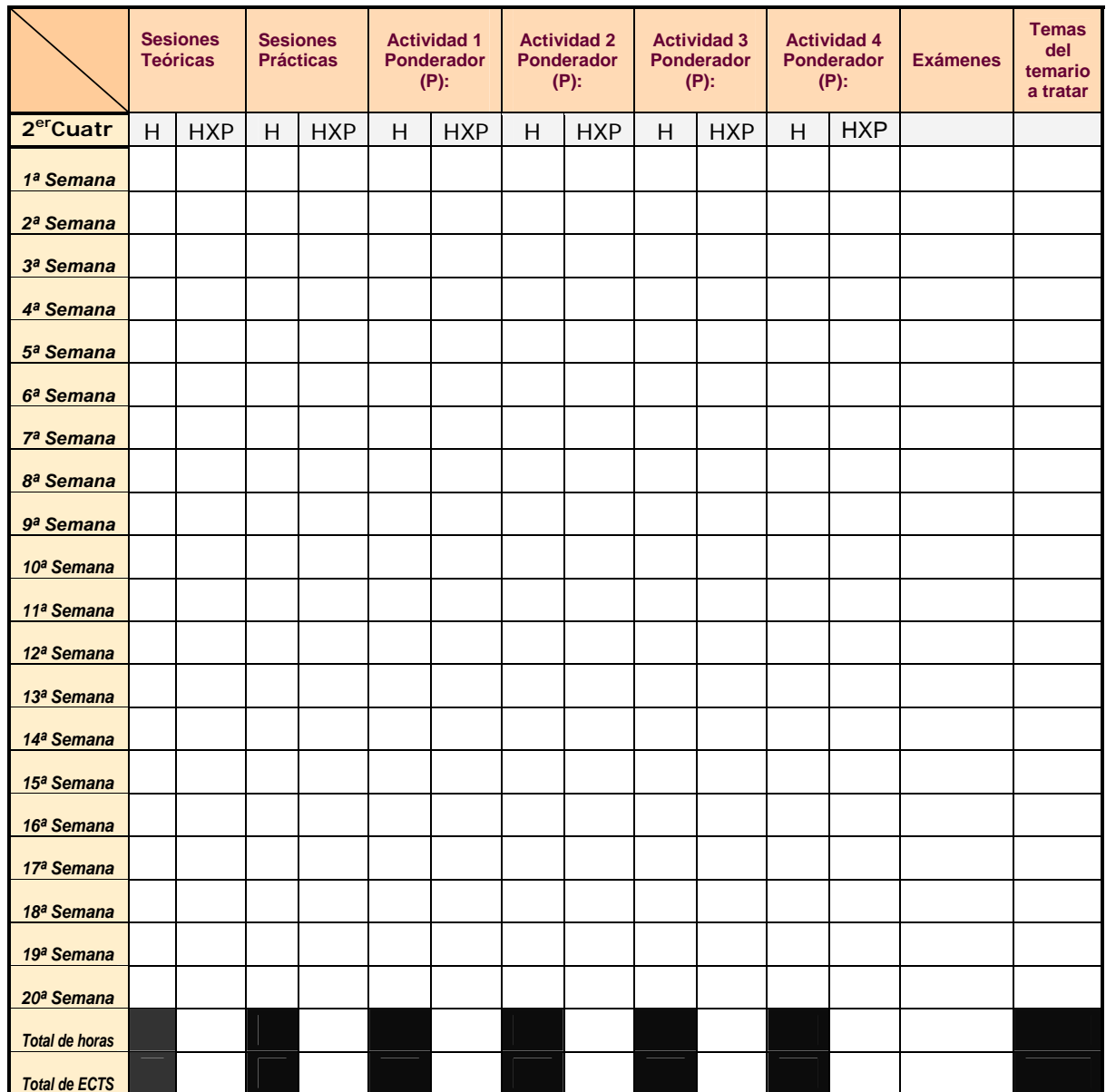

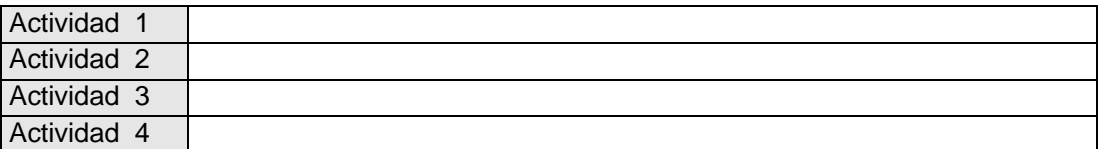

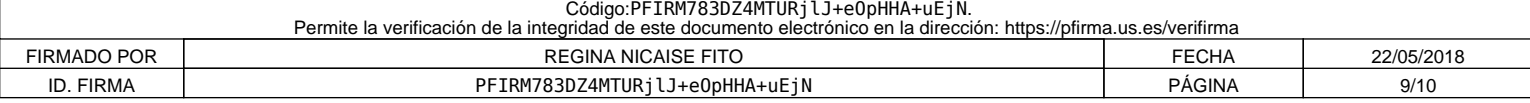

#### **11. Temario desarrollado**

(Con indicación de las competencias que se van a trabajar en cada tema).

- TEMA 1. INTRODUCCIÓN AL MODELADO. 1.1.1. Introducción al modelado 3D.
	- 1.1.2. Modelos 2D y 3D.
	- 1.1.3. Tipos de modelo: alámbrico, de superficies, y de sólidos.
	- 1.1.4.Tipos de modelado: geométrico, paramétrico y por fronteras.
	- 1.1.5.Visualización de sólidos.

TEMA 2. GEOMETRÍA COMPUTACIONAL Y DISEÑO PARAMÉTRICO DE SÓLIDOS: APLICACIÓN AL DISEÑO INDUSTRIAL.

- 1.1.1.Generación de sólidos paramétricos.
- 1.1.2.Restricciones geométricas.

1.1.3.Aplicaciones a diseños industriales.

#### TEMA 3. GENERACIÓN DE SÓLIDOS TIPO.

- 3.1. Generación de primitivas 3D.
- 3.2. Generación de sólidos poliédricos.
- 3.3. Generación por revolución de regiones planas.
- 3.4. Generación por extrusión de regiones planas.
- 3.5. Generación por fronteras.
- 3.6. Generación por barrido.
- 3.7. Generación de objetos solevados.
- 3.8. Aplicaciones a diseños industriales.
- TEMA 4. COMPOSICIÓN DE SÓLIDOS.
	- 4.1. Geometría constructiva de sólidos.
	- 4.2. Árboles de sólidos.
	- 4.3. Operaciones booleanas con sólidos.
	- 4.4. Aplicaciones a diseños industriales.
- TEMA 5. DISEÑO DE CONJUNTOS.
	- 5.1. Condiciones de acoplamiento.
	- 5.2. Ensamblaje de piezas.
	- 5.3. Análisis de interferencias.
- TEMA 6. RENDER Y GENERACIÓN AUTOMÁTICA DE PLANOS.
	- 6.1. Dibujos técnicos 2D generados a partir de modelos 3D.
	- 6.2. Introducción al rendering.
- TEMA 7. PERSONALIZACIÓN DE SISTEMAS DE MODELADO SÓLIDO.
	- 7.1. Personalización de interfaces de usuario.
	- 7.2. Automatización de comandos
	- 7.3. Creación y gestión de bibliotecas.
	- 7.4. Integración con otros sistemas
	- 7.5. Aplicaciones Industriales

#### **12. Mecanismos de control y seguimiento**

(al margen de los contemplados a nivel general para toda la experiencia piloto, se recogerán aquí los mecanismos concretos que los docentes propongan para el seguimiento de cada asignatura).

•

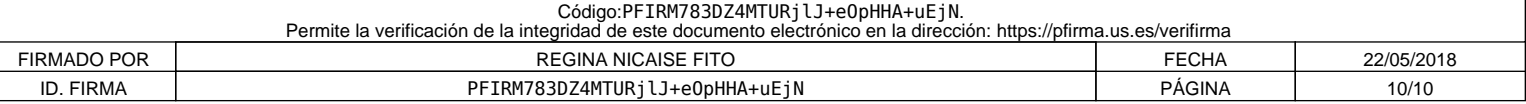